# **Distribution EOLE - Tâche #33925**

Scénario # 33923 (Terminé (Sprint)): évolutions DHCP

## **Pouvoir modifier la plage d'une réservation existante**

07/03/2022 16:30 - Philippe Carre

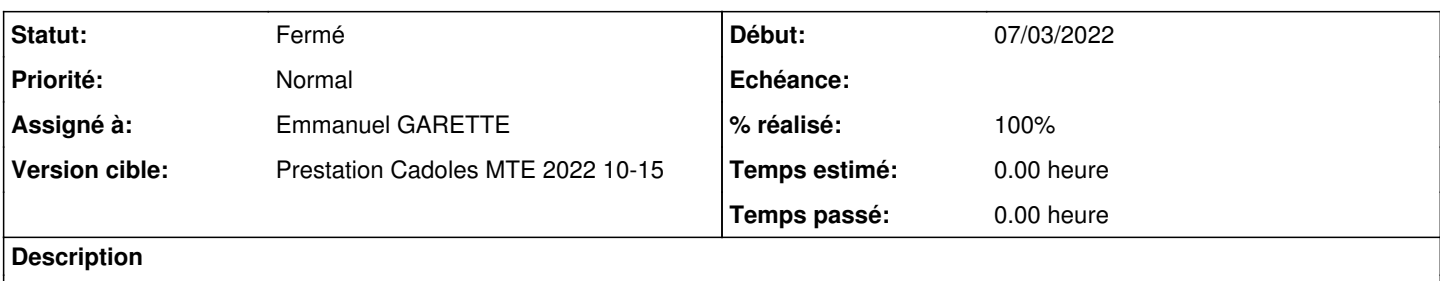

### **Révisions associées**

### **Révision 61fd45bb - 11/03/2022 15:50 - Emmanuel GARETTE**

on peut mettre 'Tous les plages \*' pour une machine déjà réservés (ref #33925)

### **Historique**

## **#1 - 07/03/2022 16:33 - Philippe Carre**

une réservation déjà enregistrée peut être modifiée mais ne peut pas être repositionnée dans "Toutes les plages" , le choix "MODIFIER" ne propose pas cette possibilité.

Pour MODIFIER , ajouter les 3 types d'ajouts :

- dans "Toutes les plages" (dynamiques + statiques)

- dans "Toutes les plages dynamiques"

- dans "Toutes les plages statiques"

## **#2 - 11/03/2022 15:50 - Emmanuel GARETTE**

*- Statut changé de Nouveau à À valider*

*- Assigné à mis à Emmanuel GARETTE*

*- % réalisé changé de 0 à 100*

## **#3 - 17/03/2022 14:32 - Emmanuel GARETTE**

*- Statut changé de À valider à Résolu*

## **#4 - 21/03/2022 16:13 - stephane boismenu**

le passage d'un réservation "statique" à "plages dynamique" crée bien les réservations dans les plages dynamiques mais ne supprime par la réservation initiale "statique".

#### **#5 - 21/03/2022 16:27 - Philippe Carre**

*- Statut changé de Résolu à En cours*

## **#6 - 11/04/2022 11:14 - Emmanuel GARETTE**

*- Statut changé de En cours à À valider*

## **#7 - 11/04/2022 11:15 - Emmanuel GARETTE**

*- Statut changé de À valider à Résolu*

## **#8 - 15/04/2022 15:22 - Philippe Carre**

*- Fichier modif resa statique.png ajouté*

*- Statut changé de Résolu à À valider*

#### par ex. , dans le cas en PJ.

Je modifie (bouton MODIFIER )le poste ara-10f0006, dans lugdu-stat, pour le passer dans toutes les plages dynamiques. Au final, il est bien ajouté dans les plages dynamiques MAIS est toujours présent dans lugdu-stat.

### **#9 - 02/05/2022 10:45 - Philippe Carre**

*- Statut changé de À valider à En cours*

## **#11 - 16/05/2022 14:31 - Philippe Carre**

*- Statut changé de En cours à Fermé*

*- Restant à faire (heures) mis à 0.0*

## **Fichiers**

modif resa statique.png example 24,9 ko 15/04/2022 15/04/2022 Philippe Carre